# LEMBAR KERJA PESERTA DIDIK (LKPD)

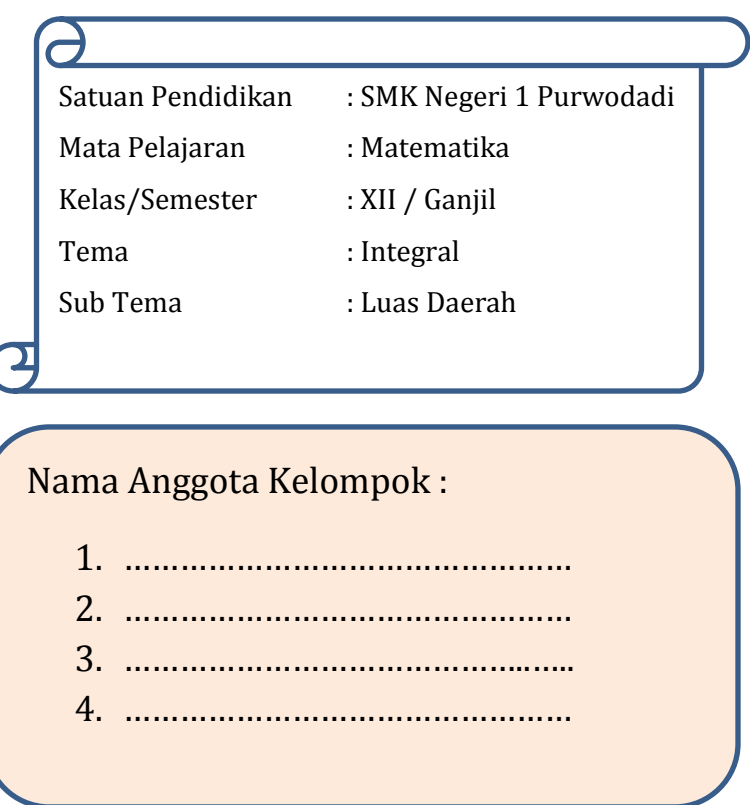

#### A. Kompetensi Dasar

3.34 Menentukan luas permukaan dan volume benda putar dengan menggunakan integral tertentu

4.34 Menyelesaikan masalah luas permukaan dan volume benda putar dengan menggunakan integral tertentu

## B. Indikator Pencapaian Kompetesi

3.34.1 Menentukan luas permukaan dengan menggunakan integral tertentu.

4.34.1 Menerapkan konsep Integral tentu untuk menghitung luas daerah

#### C. Tujuan Pembelajaran

Setelah mempelajari LKPD diharapkan siswa dapat :

- Menentukan luas daerah yang dibatasi satu kurva
- Menentukan luas daerah yang dibatasi dua kurva

## **PETUNJUK PENGGUNAAN LKPD**

**Langkah - langkah yang perlu diperhatikan dalam mengerjakan LKPD**

- 1. Silahkan diskusikan permasalah yang ada dalam diskusi kelompok
- 2. Amatilah permasalahan yang tersedia
- 3. Ajukanlah pertanyaan yang ada di pikiran kalian dengan kelompok atau pun guru jika diperlukan
- 4. Diskusikan dengan teman satu kelompok kalian tentang apa saja informasi yang ada di dalam permasalahan yang disajikan
- 5. Isikan informasi yang tersedia.
- 6. Komunikasikan dengan teman sekelompok kalian dalam menyelesaikan permasalahan yang telah disajikan.
- 7. Simpulkan apa yang telah kalian kerjakan.

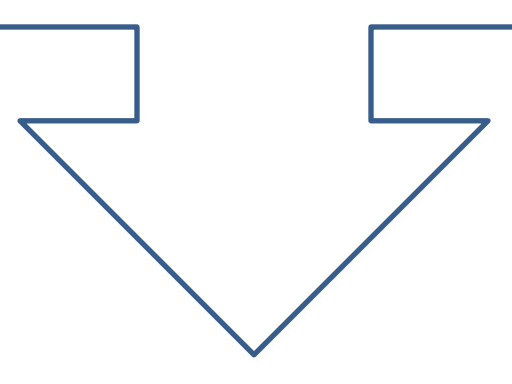

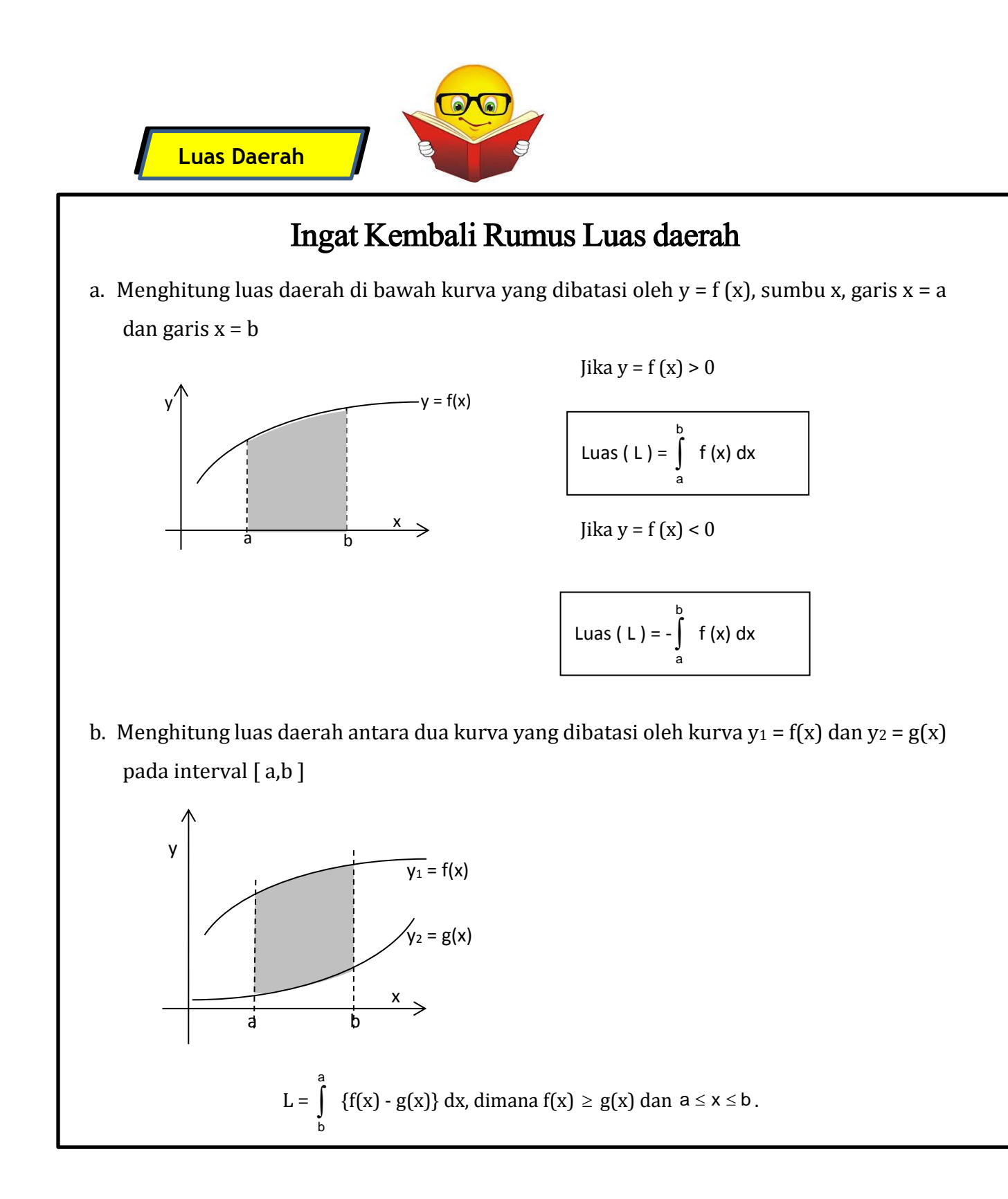

Untuk mengingat kembali materi ini silahkan Klik link video pembelajaran berikut ini :

<https://www.youtube.com/watch?v=sV3YZWFvFrw>

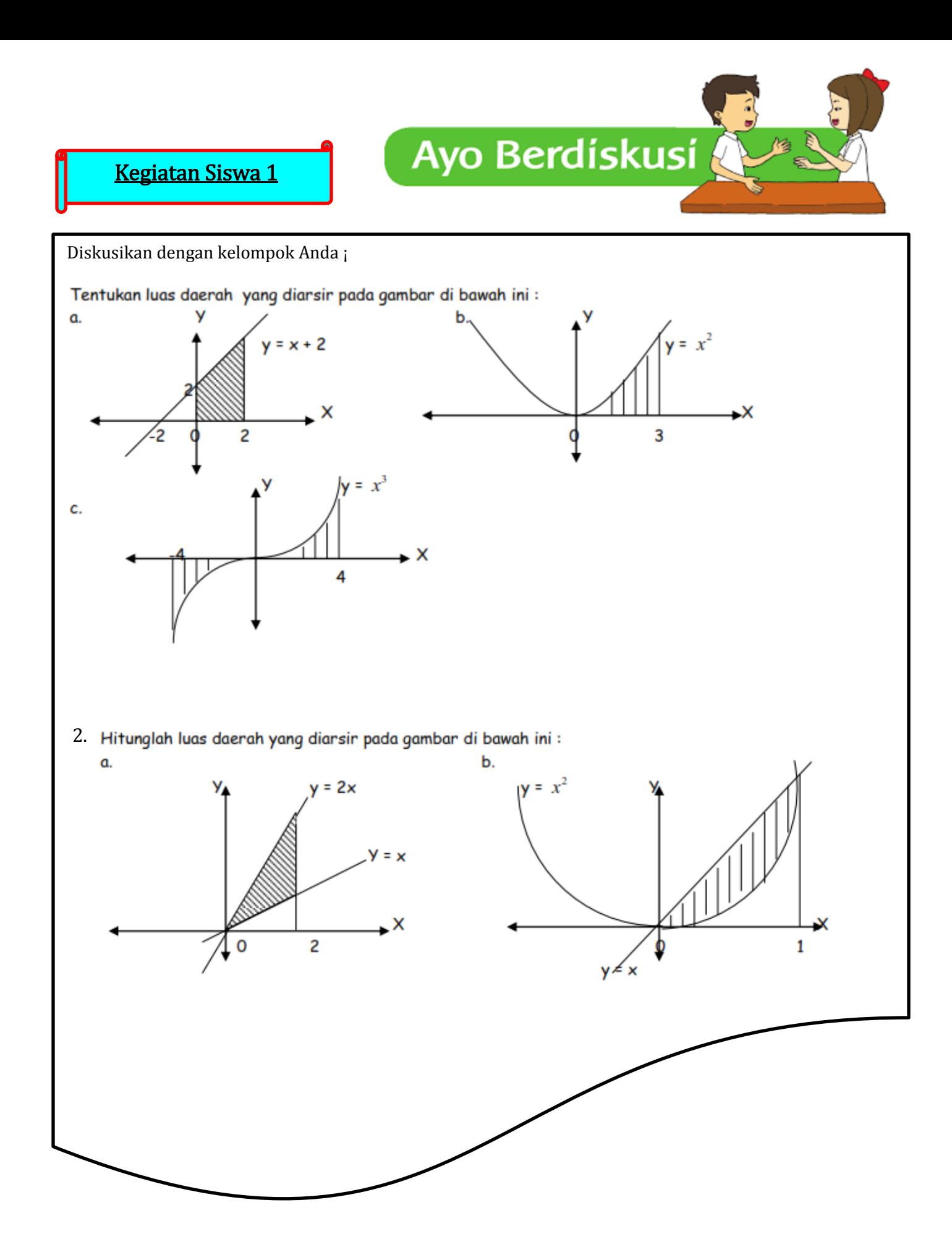

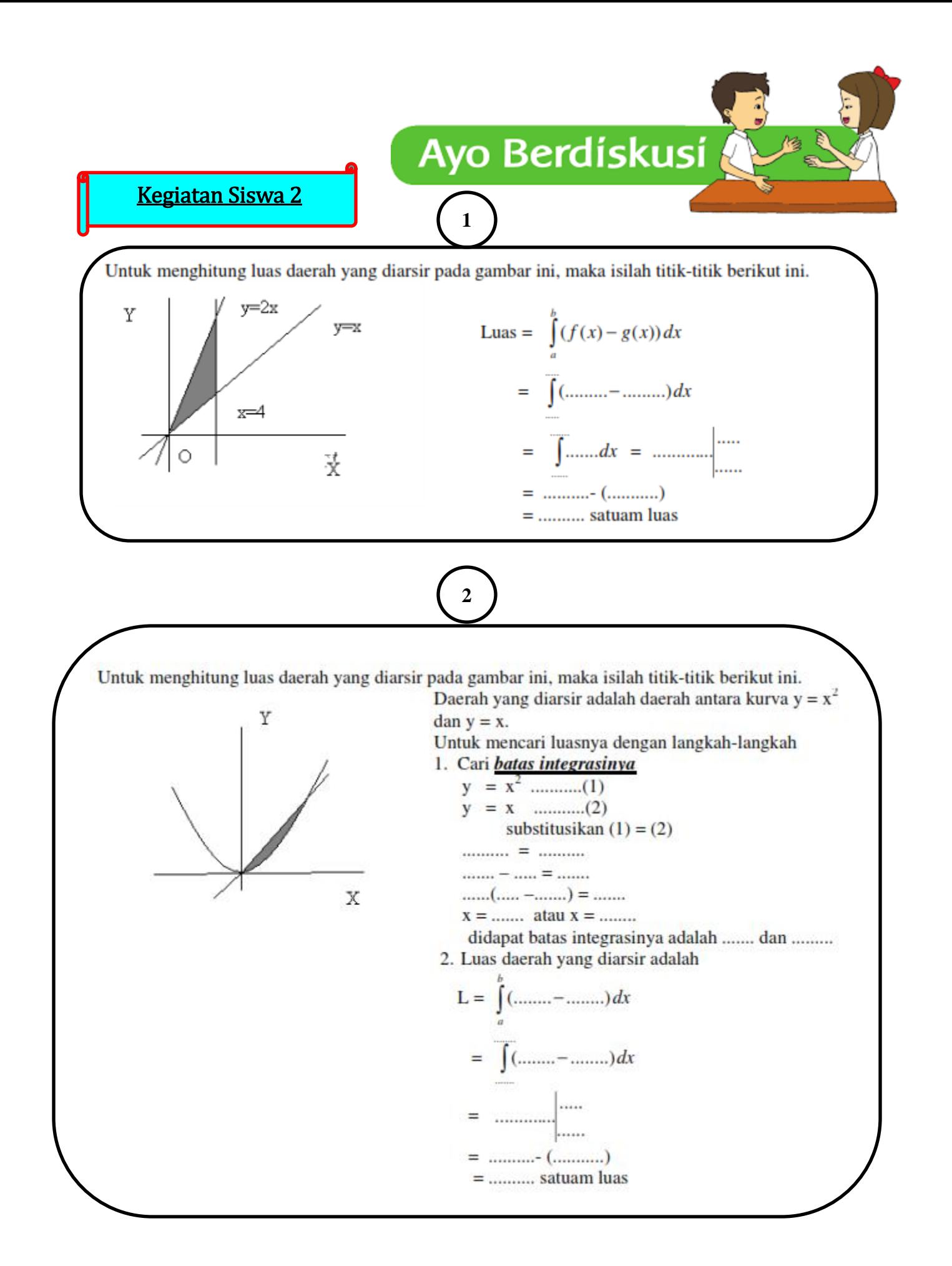

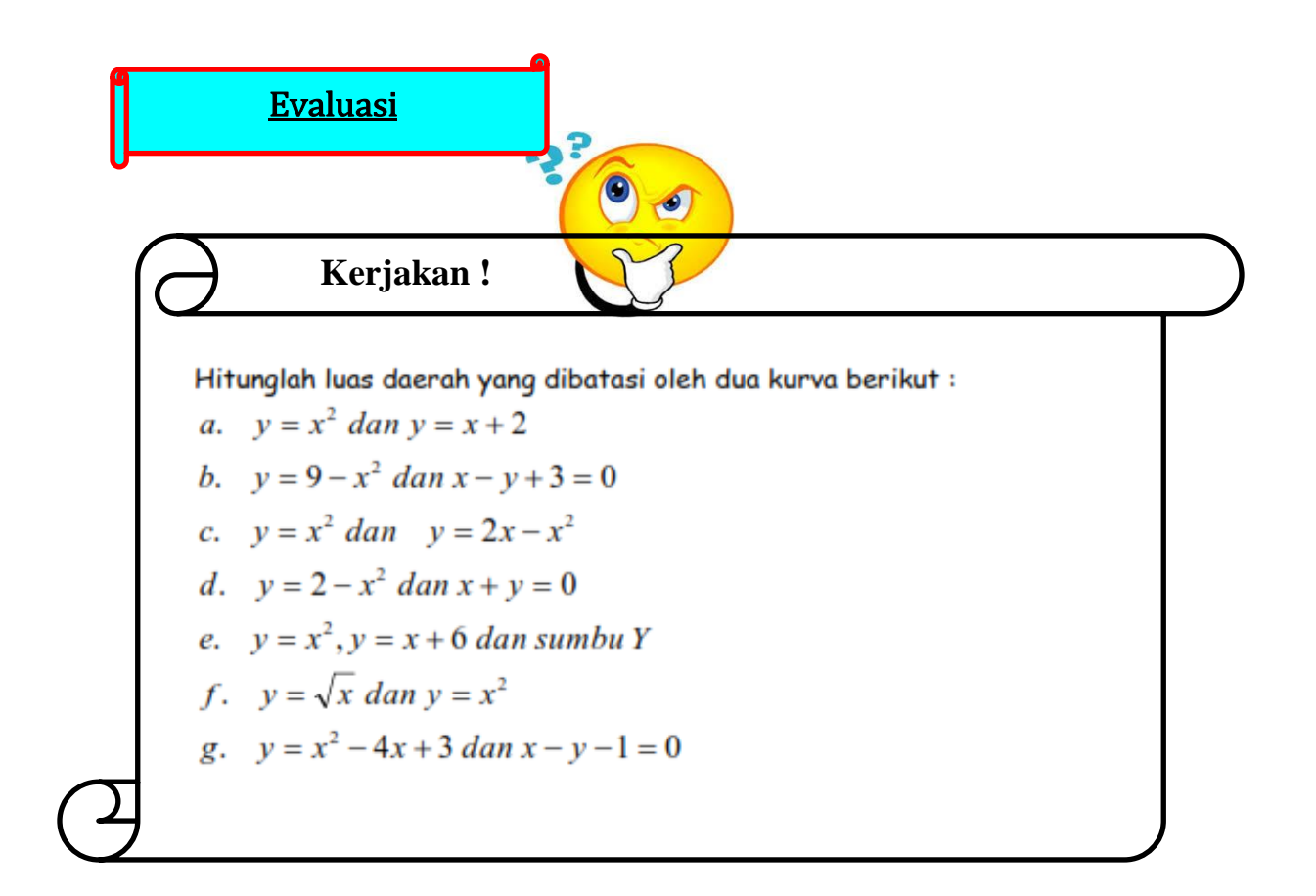